## SAP ABAP table VIZNKO {Assignment RE Object <-> Account Assignment ID}

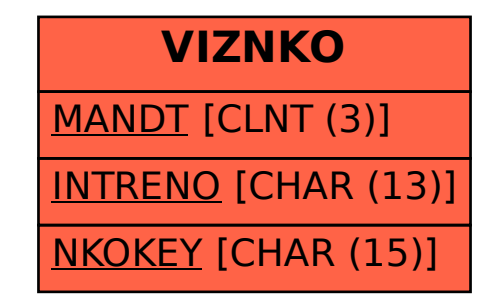